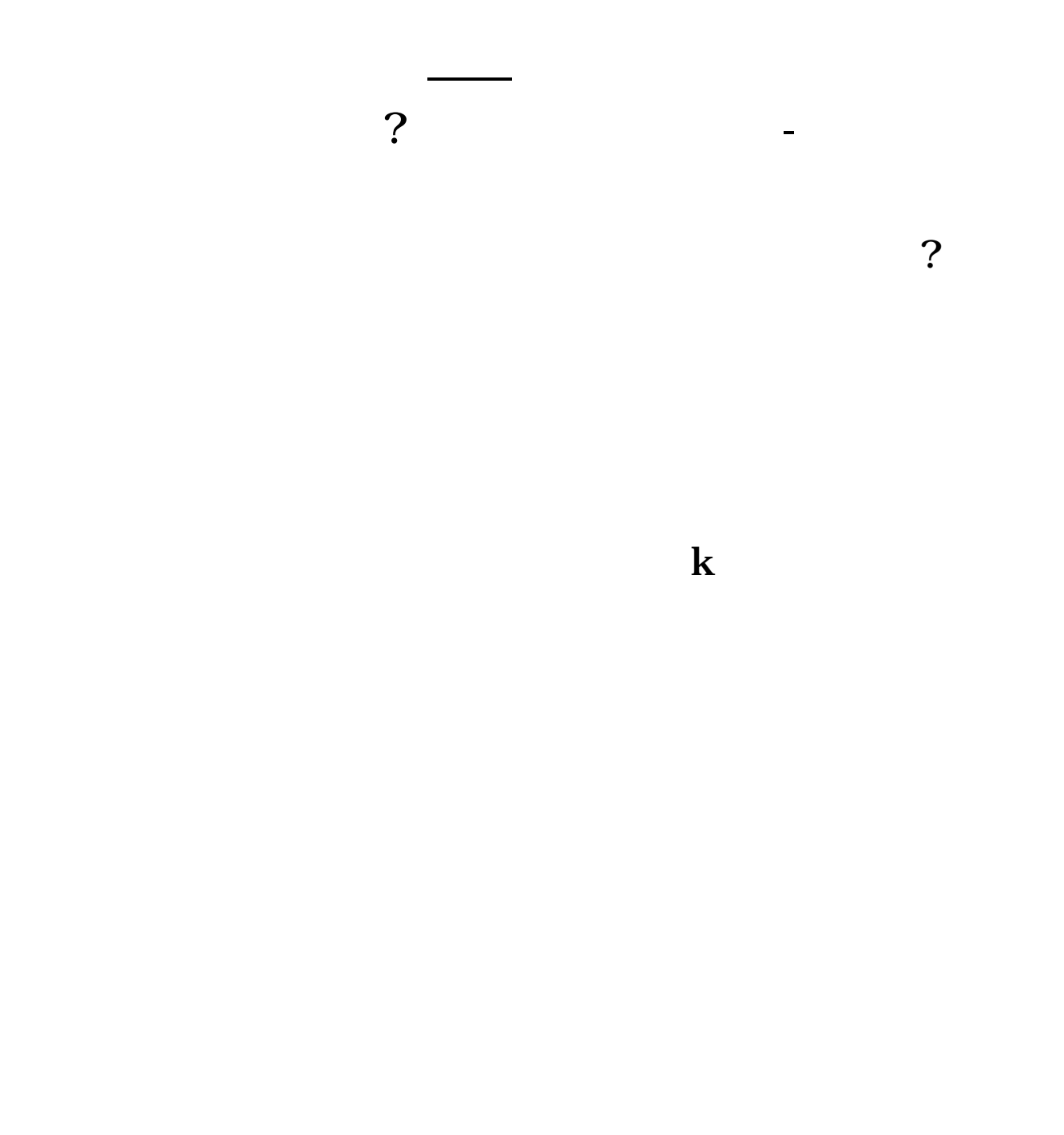

## $8$ quot  $8$ quot ?

统里面输出到图片.

 $\text{BMP}$ 

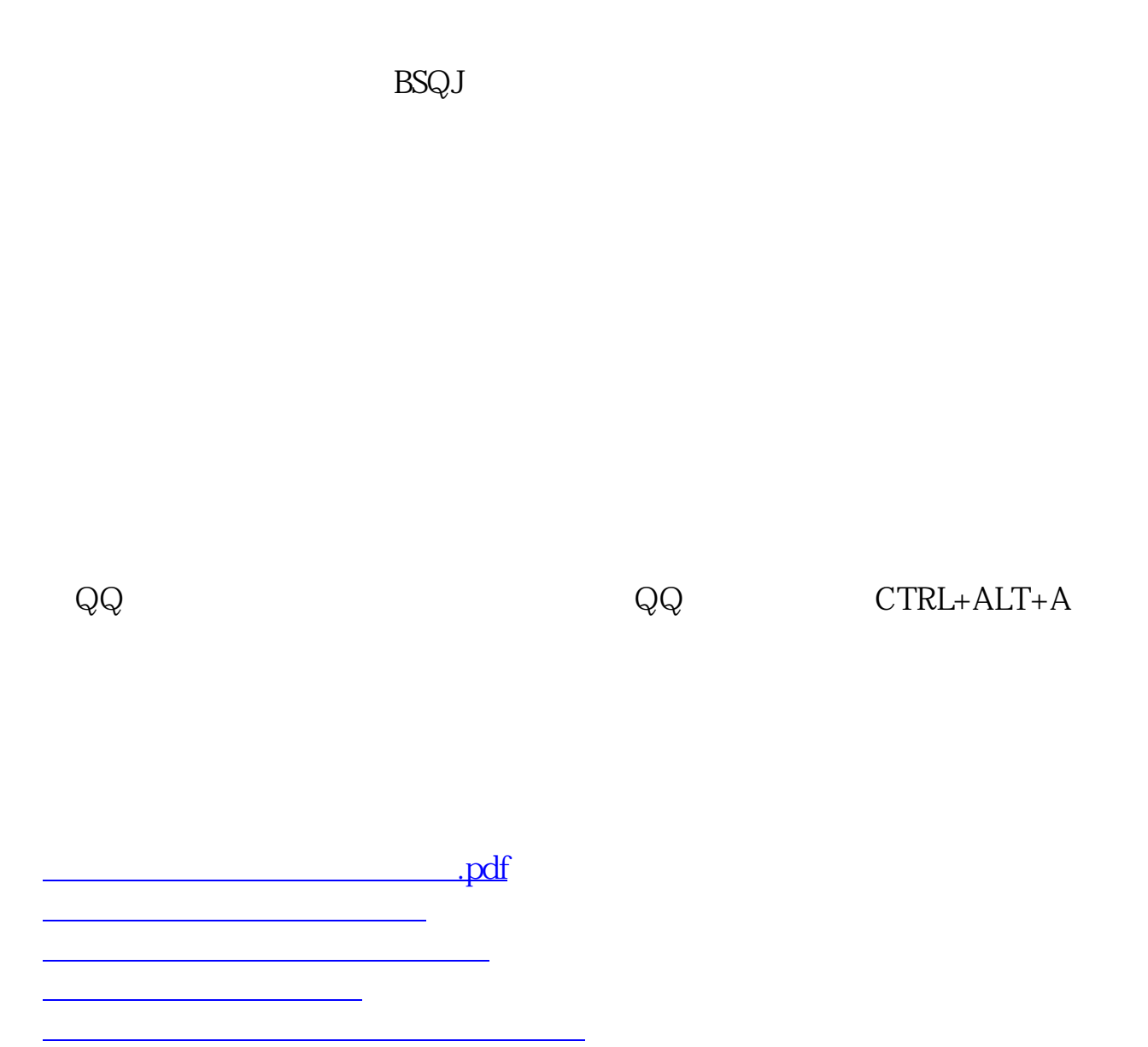

doc.

[更多关于《如何在股票软件画图标》的文档...](https://www.baidu.com/s?wd=%E5%A6%82%E4%BD%95%E5%9C%A8%E8%82%A1%E7%A5%A8%E8%BD%AF%E4%BB%B6%E7%94%BB%E5%9B%BE%E6%A0%87)

<https://www.gupiaozhishiba.com/article/40847646.html>